### **AQUA: An Automated Tool forQuantifying Leakage in C Programs**

Jonathan Heusser

Pasquale Malacaria

{jonathanh,pm}@dcs.qmul.ac.uk

AQUA: An Automated Tool for Quantifying Leakage in C Programs

### **Where we aim to be**

```
static int
auth1_process_rhosts_rsa(Authctxt *authctxt, char *info, size_t infolen)
Ŧ
        int keybits, authenticated = 0;
        u_int bits:
        Key *client_host_key;
        u_int ulen;
         * Get client user name. Note that we just have to
         * trust the client; root on the client machine can
         * claim to be any user.
         *client_user = packet_get_string(&ulen);
        /* Get the client host key. */
        client_host_key = key_new(KEY_RSA1);
        bits = packet_set_info();packet_get_bignum(client_host_key->rsa->e);
        packet_get_bignum(client_host_key->rsa->n);
        keybits = BN_num_bits(client_host_key->rsa->n);
        if (keybits < \theta || bits != (u_int)keybits) {
                verbose("Warning: keysize mismatch for client_host_key: "
                    "actual %d, announced %d",
                    BN_num_bits(client_host_key->rsa->n), bits);
        ł
        packet_check_eom();
```
### **Secure Programs – Non-Interference**

A program is secure iff output observations do not dependon any confidential inputs to the program  $P.$ 

Such <sup>a</sup> program is said to be non-interfering.

Joshi and Leino gave <sup>a</sup> semantic definition of secureinformation flow for a program  $P\mathrm{:}$ 

 $HH$ ;  $P$ ;  $HH = P$ ;  $HH$ 

where  $\mathop{\mathtt{HH}}$  assigns arbitrary value to high  $h.$  Thus: only observing the low variables the program should evaluate tothe same result no matter what  $h$  is assigned to.

#### **Violating Non-Interference** $\longrightarrow$ **Leakage**

Almost every program violates non-interference thequestion is just by how much?

 $HH$ ;  $P$ ;  $HH = P$ ;  $HH$ 

Violation of NI is <sup>a</sup> distinction you can make on the output for different high inputs.

For example if  $P(h) = h$  % 4 then

 $P(16) = 0 \neq P(15) = 3$ 

Our aim: quantify the amount of violations of  $NI - i.e.$  the inference of the input given the outputs

Assume h is 4 bit  $(1...16)$ .  $P(h) = h$  % 4

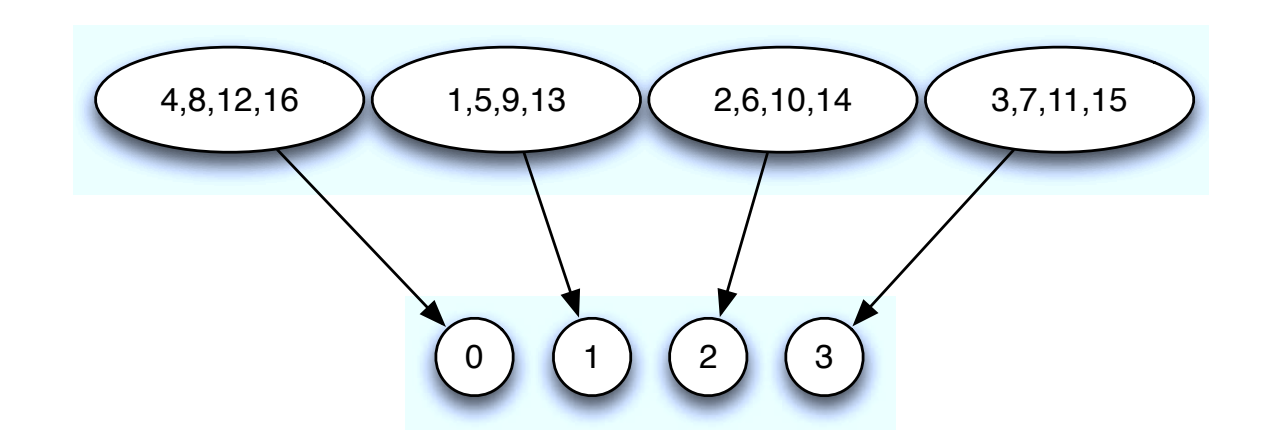

<sup>4</sup> distinctions in the output for 16 input values. For output 0 what can be learned about the input? It is oneof  $\{4, 8, 12, 16\}$  out of 16 possible values, i.e.  $\frac{1}{4}$ 4.

Assume h is 4 bit  $(1...16)$ .  $P(h) = h$  % 4

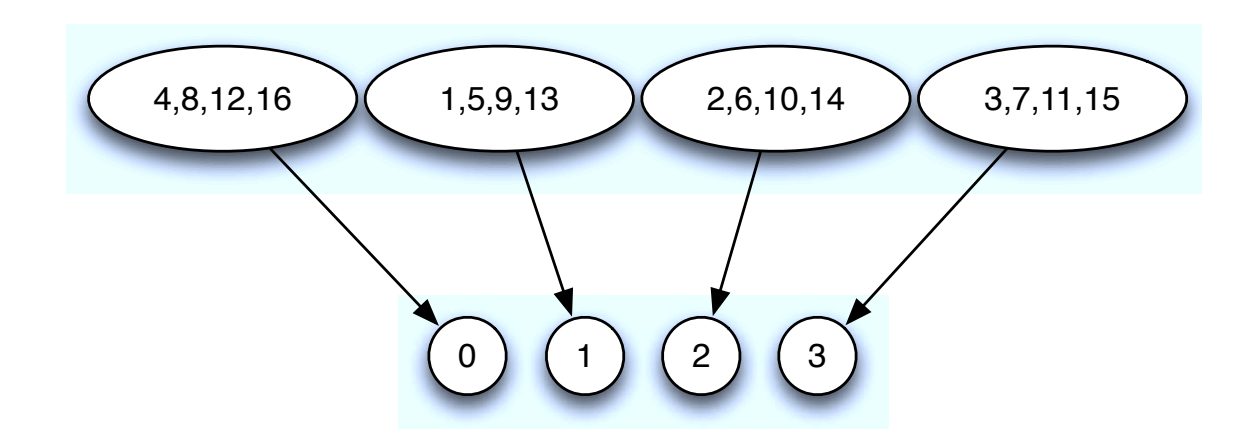

A sensible measure for the information content of anoutcome is

$$
I(p)=\log_2(\frac{1}{p})
$$

Intuitively, the smaller the probability  $p$  the larger the information content. In this case:  $I(\frac{1}{4})=\log_2(4)=2$  4 $(\frac{1}{4}) = \log_2(4) = 2$  bit

Assume h is 4 bit  $(1...16)$ .  $P(h) = h$  % 4

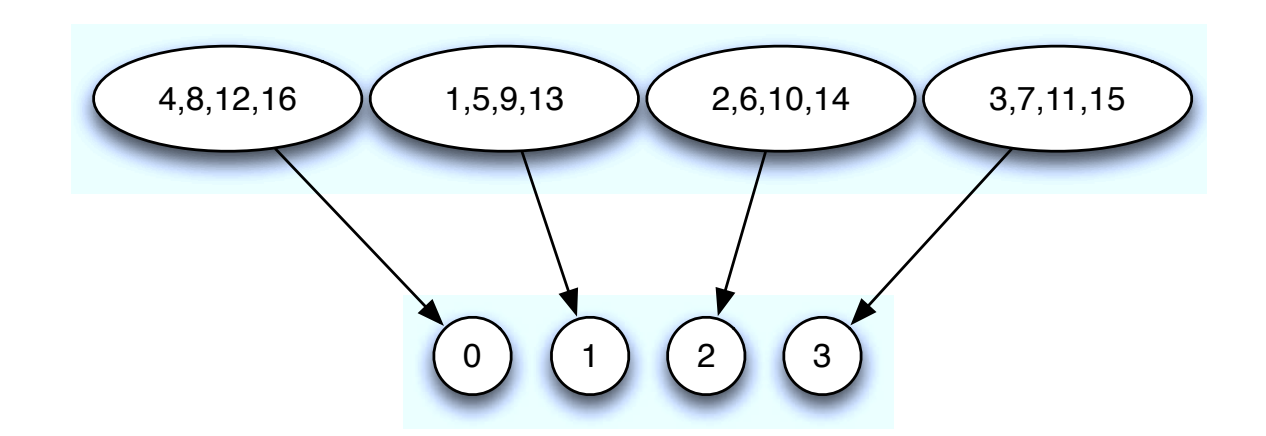

The information content over all outputs is expressed asexpected value  $E[I(P)]$ 

Assume h is 4 bit  $(1...16)$ .  $P(h) = h$  % 4

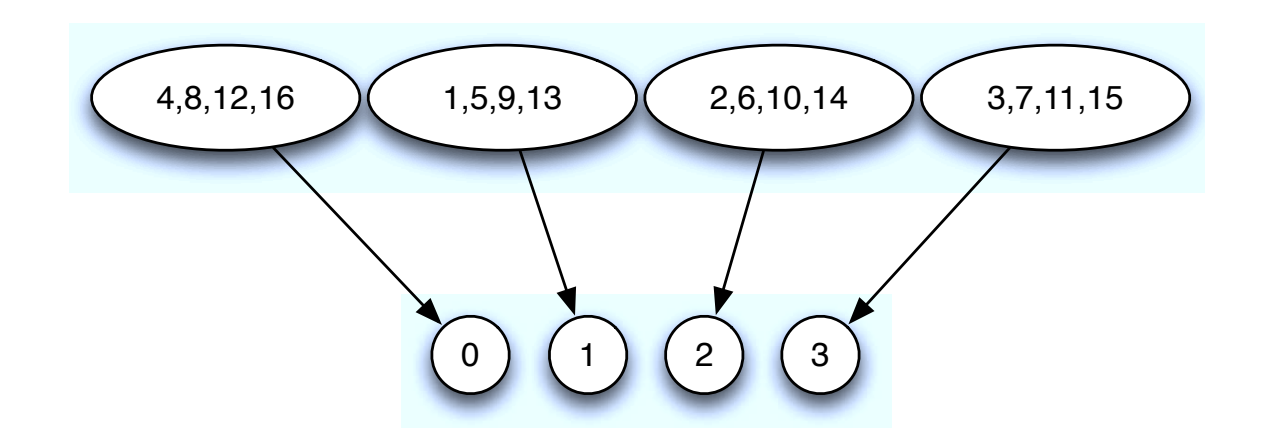

The information content over all outputs is expressed asexpected value  $E[I(P)]$ 

$$
E[I(P)] = \sum p I(\frac{1}{p}) = \sum p \log_2(\frac{1}{p})
$$

Weighted information content, what is called ShannonEntropy.

Assume h is 4 bit  $(1...16)$ .  $P(h) = h$  % 4

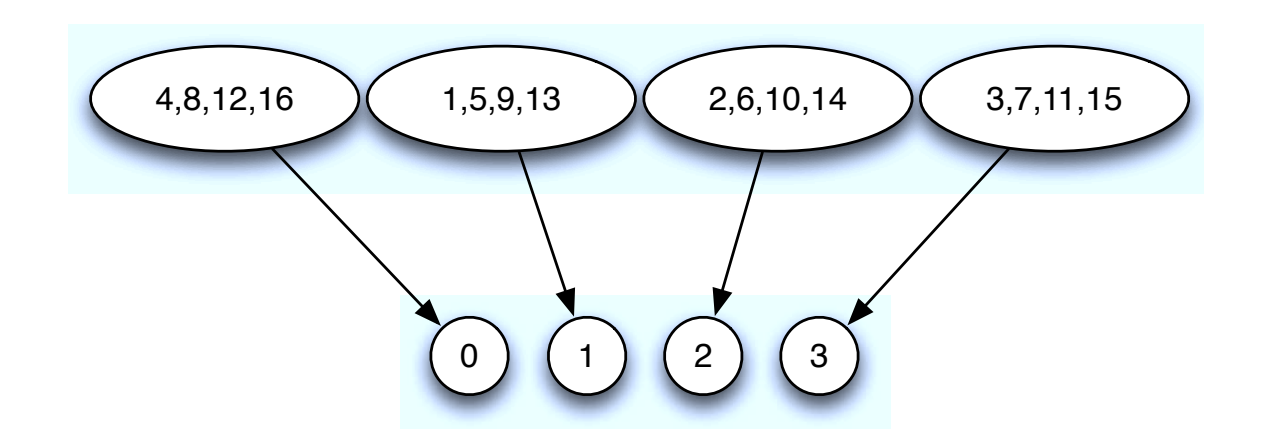

The information content over all outputs is expressed asexpected value  $E[I(P)]$ 

$$
\sum p \log_2(\frac{1}{p}) = 4 \frac{1}{4} \log_2(4) = 2 \text{ bit}
$$

Characterisation of preimage of P(H) which *partitions* the high inputs.

### **Quantifying Leakage and Partitions**

Leakage: uncertainty about the inputs after observing theoutputs of <sup>a</sup> program

Measured using Shannon Entropy using the following steps

1. Take some code  $P(h) = h$   $\frac{1}{6}$  4

### **Quantifying Leakage and Partitions**

Leakage: uncertainty about the inputs after observing theoutputs of <sup>a</sup> program

Measured using Shannon Entropy using the following steps

- 1. Take some code  $P(h) = h$   $\frac{1}{6}$  4
- 2. Find partition on high inputs

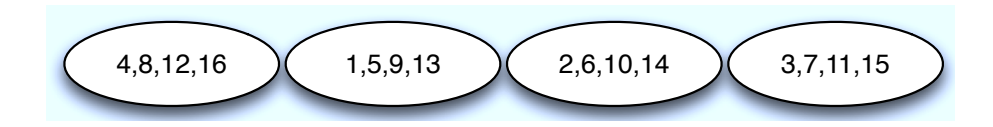

### **Quantifying Leakage and Partitions**

Leakage: uncertainty about the inputs after observing theoutputs of <sup>a</sup> program

Measured using Shannon Entropy using the following steps

- 1. Take some code  $P(h) = h$   $\frac{1}{6}$  4
- 2. Find partition on high inputs

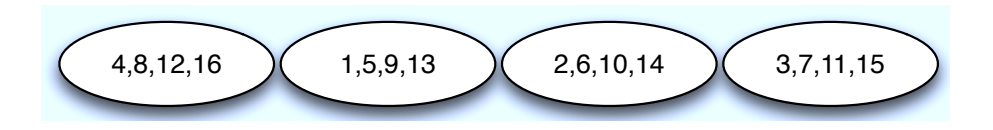

3. Quantify using Entropy

$$
\sum p \log_2(\frac{1}{p})
$$

### **From Programs to Partitions**

Given <sup>a</sup> partition and input probability distribution, quantification is simple. Just plug-in your measure.

More difficult is to get the partition for <sup>a</sup> program:  $\Pi : Program \rightarrow Partition$ 

Tool to calculate  $\Pi(P)$  for subset of ANSI-C programs.

## **Automatically Calculating** Π( P)

With 2 bit pin,

 $P \equiv \texttt{if(pin==4)}$  ok else ko

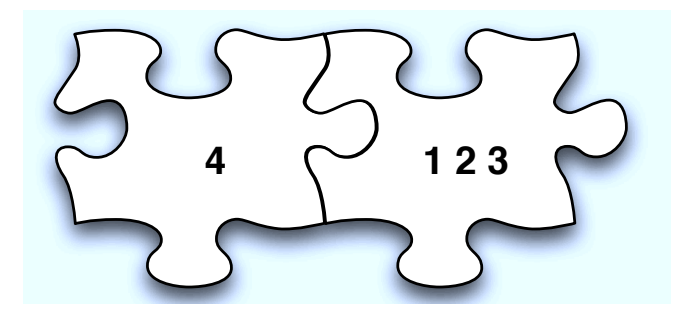

Partition defined by *number* and s*izes* of equivalence classes

## **Automatically Calculating** Π( P)

With 2 bit pin,

 $P \equiv \texttt{if(pin==4)}$  ok else ko

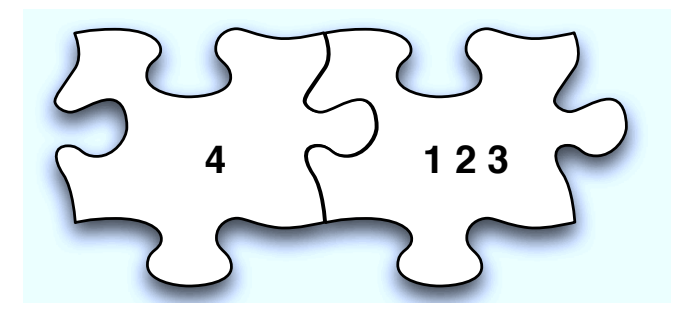

Partition defined by *number* and s*izes* of equivalence classes

Two step approach:

- Find a representative input for each possible output
- **•** For each found input, count how many other inputs lead to the same output

### **Self-Composition and Reachability**

The original NI check:

```
HH; P; HH = P; HH
```
Program P appears twice, i.e. NI violation is detected by observing two execution paths in  $_\mathrm{P.}$ 

### **Self-Composition and Reachability**

The original NI check:

```
HH; P; HH = P; HH
```
Program P appears twice, i.e. NI violation is detected by observing two execution paths in  $_\mathrm{P.}$ 

NI definition is <sup>a</sup> 2-safety property: can be refuted observing two finite program runs, can be checked usingreachability analysis

```
h=\alpha; h'=\beta; P; P'; if(l \neq l') { NI_ERROR }
```
Approach called se*lf-composition* by Barthe et al.

## **Automatically Calculating** Π( P)

Create two instances  $P_{\neq}$  and  $P_{=}$  out of  $P$  applying self-composition, inputs are  $h,h^\prime$  and ouputs  $l,l^\prime$ 

$$
P_{\neq}(i) \equiv h = i; P; P'; assert(1 \neq 1')
$$
  

$$
P_{=}(i) \equiv h = i; P; P'; assert(1 = 1')
$$

translated to SAT queries for SAT solving and model counting.

 $P_{\neq}$  responsible for finding set of representative inputs  $S_{input}$ with unique outputs ( $l\neq l'$ )

 $P_{{\bf{=}}}$  model counts every element of  $S_{input}$ 

# $\bf{Algorithm}\ for\ P_{\ne}\ by\ example$

$$
P \equiv \text{if (h==4)} 0 \text{ else } 1
$$

Input:  $P_{\neq}$ **Output:**  $S_{input}$  $S_{input} \leftarrow \emptyset$  $h \leftarrow random$ <br> $S \cdot \leftarrow S \cdot$  $S_{input} \leftarrow S_{input} \cup \{h\}$ **while**  $P_{\neq}(h)$  not unsat <code>do</code>  $(l, h') \leftarrow$  Run  $SAT$  solver on  $P_{\neq}(h)$ <br>See the set of the set of the set of the set of the set of the set of the set of the set of the set of the set of the set of the set of the set of the set of the set of the set of th  $S_{input}$  $\longleftarrow$  $S_{input} \cup \{h$ h $S_{input} \leftarrow S_{input} \cup \{h'\}$  $\longleftarrow$ h′  $P_{\neq} \leftarrow P_{\neq} \wedge l' \neq l$ **end**

 $S_{input}$ = $\{0,4\}$  thus  $P$  has two equivalence classes

 $S_{input}$  is input to the algorithm for  $P_{\pm}$ 

# $\bf{Algorithm for}$   $\bf{P}_{=}$  by example

$$
P \equiv \text{if (h==4)} 0 \text{ else } 1
$$

$$
S_{input} = \{0, 4\}
$$

**Input**:  $P_{=}, \, S_{input}$ **Output**: M $M=\emptyset$ while  $S_{input} \neq \emptyset$  do  $h \leftarrow s \in S_{inm}$  $\longleftarrow$ s∈ $h \leftarrow s \in S_{input} \ \#models \mathsf{R}$  $\#models \leftarrow {\sf Run} \; all SAT$  solver on  $P_=(h) \ M = M \cup \{\#models\}$ = $M = M \cup \{\#models\} \ S_{input} \leftarrow S_{input} \setminus \{s\}$  $\longleftarrow$  $S_{input} \setminus \{s$ s $s$ **end**

Partition for program  $P$  is  $M=\,$  $\{ {\sf 1~model}\} \{ {\sf 3~models}\}$ 

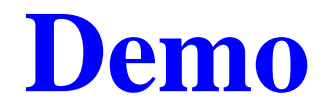

### **Implementation:** AQUA

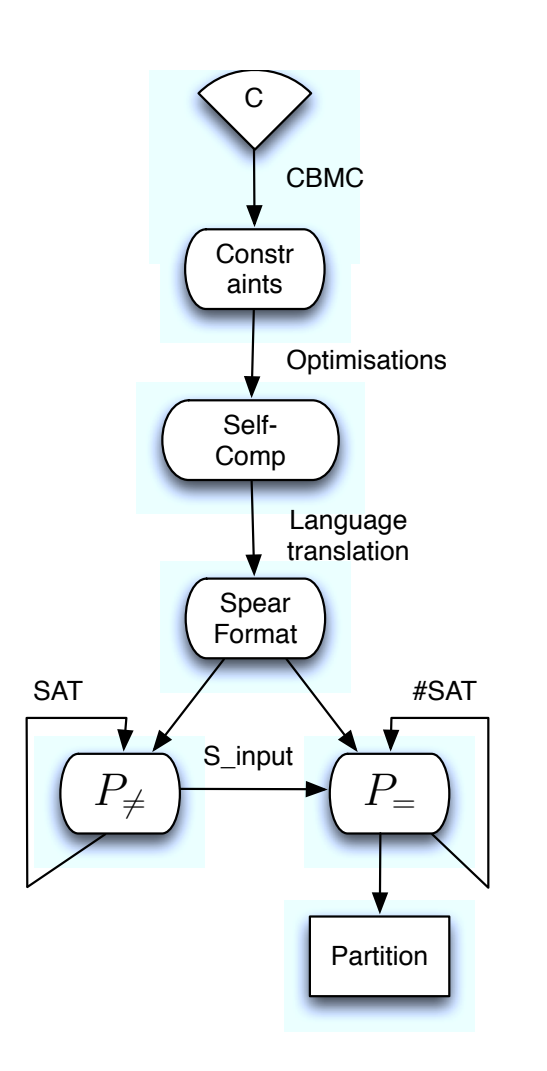

Main features & constraints

- **P** runs on subset of ANSI-C, without memory alloc, only integer secrets, no interactiveinput
- **o** no annotations needed except cmdline options
- **SUPPORTS NON-linear arithmetic** and integer overflows
- **•** Tool chain: CBMC, Spear, RelSat, C2D
- **Computation easily distributed**

### **Loops and Soundness**

Bounded loop unrolling is <sup>a</sup> source of unsoundness: not all possible behaviours are considered.

l=0; while(l < h) { l++; }  
\n
$$
\Downarrow
$$
  
\nl=0; if(l < h) { l++; if(l < h) { l++; ...}

All untreated inputs end up in <sup>a</sup> "sink state". Program above with 4 bit variables and 2 unrollingsgenerates partition:  $\{1\}\{1\}\{14\}$ 

Entropy can be over-approximated by distributing the sinkstate into singletons:  $\{1\}\{1\}$   $\left\{1\right\}$ 1 $1\} \dots \{$ 1 $\{\mathbb{1}\}\dots\{\mathbb{1}\}$ 

 $\overline{\phantom{a}}$ 

14x

### **From C to** <sup>S</sup>PEAR

```
int main() {
   int h1,h2,h3,l;
   l = h1+h2+h3;}
```

```
CBMC translates C to SSA constraints
tmp11 == (h110 + h210)111 == (h310 + tmp11)
```
For loops are unrolled completely, while loops up to user defined iteration. CBMC is *not* used for model checking here!

Generate  $P_{\neq}$  by translating intermediate language above

# $P_{\neq}$  in Spear Format

- d 111\_\_:i12 tmp11\_\_:i12 l11:i12 tmp11:i12 ... <sup>p</sup> <sup>=</sup> h310 0:i12 # secret initialisations  $p = h210 0: i12$  $p = h110 0: i12$ <sup>p</sup> ule h310 5:i12 # constraining domain <sup>p</sup> ule h310\_\_ 5:i12
- .. <sup>c</sup> tmp11 <sup>+</sup> h110 h210 # self composed program <sup>c</sup> l11 <sup>+</sup> h310 tmp11
- <sup>c</sup> tmp11\_\_ <sup>+</sup> h110\_\_ h210\_\_
- c  $111$  + h310 tmp11
- p /= l11\_\_ l11

# $P_{\neq}$  in Spear Format

```
d 111__:i12 tmp11__:i12 l11:i12 tmp11:i12 ...
p = h310 0:i12 # secret initialisations
p = h210 0: i12p = h110 0: i12p ule h310 5:i12 # constraining domain
p ule h310__ 5:i12
..
c tmp11 + h110 h210 # self composed program
c l11 + h310 tmp11
c tmp11__ + h110__ h210__
c 111 + h310 tmp11
p / = 111 111# model found:
h110__=5, h210__=5, h310__=5, l11__=15
```
# $P_{\neq}$  in Spear Format

```
d 111_:i12 tmp11_:i12 l11:i12 tmp11:i12 ...
p = h310 5:i12 # secret initialisations
p = h210 5:i12
p = h110 5: i12p ule h310 5:i12 # constraining domain
p ule h310__ 5:i12
. .

c tmp11 + h110 h210 # self composed program
c l11 + h310 tmp11
c tmp11__ + h110__ h210__
c 111 + h310 tmp11
p /= 111 111# blocking clauses to not find same solutions again
p /= 111 15:112
```
# P= **in** <sup>S</sup>PEAR **Format**

```
d 111__:i12 tmp11__:i12 l11:i12 tmp11:i12 ...
p = h310 ?:i12 # secret initialisations
p = h210 ?:i12
p = h110 ?:112
p ule h310 5:i12 # constraining domain
p ule h310__ 5:i12
. .

c tmp11 + h110 h210 # self composed program
c l11 + h310 tmp11
c tmp11__ + h110__ h210__
c 111 + h310 tmp11
p = l11__ l11
```
translated to CNF and fed to model counters (relsat, c2d)

#### **Estimating Entropy**

Complete enumeration via  $P_{\neq}$  is not needed to calculate the settlem consequences in the contract of the settlem is a set  $P_{\neq}$ entropy approximatively

*ldea*: only "sample"  $n$  equivalence classes through  $P_{\neq}$ . Use the partial representation of partition to estimate entropy of the whole secret space.

Normal sampling:  $\{ \dots 1 \dots \} \{ \dots 1 \dots \} \{ \dots 2 \dots \} \cdots$ 

Sampling equivalence classes: {5}{5}{6}

#### **Estimating Entropy**

Example: Sample  $S$  with 3 equivalence classes to get the partition on an input space of 7 bit (128 unique inputs).

$$
{5 \atop 5} \{5 \} {6 \t\t \frac{5}{128}, \frac{5}{128}, \frac{6}{128} \}
$$

Intuition: Estimate remaining number of equivalenceclasses proportional to the sample  $S$  and distribute remaining inputs equally.

#### **Estimating Entropy**

Example: Sample  $S$  with 3 equivalence classes to get the partition on an input space of 7 bit (128 unique inputs).

$$
{5}{5}{6} \qquad (\frac{5}{128}, \frac{5}{128}, \frac{6}{128})
$$

Intuition: Estimate remaining number of equivalenceclasses proportional to the sample  $S$  and distribute remaining inputs equally.

3 eq. classes sampled with coverage  $\frac{5+5+6}{128}$ Remaining  $\frac{7}{8}$  of inputs (112) will be split in  $7*3$  $=1$  8equivalence classes  $\rightarrow$  8 $\frac{7}{8}$  of inputs (112) will be split in  $7 * 3 = 21$  $\rightarrow$  CRC8 demo.

### **Conclusions**

- Automated tool built on SAT solving and model countingto calculate entropy
- **Entropy estimators can improve performance** significantly for certain programs